# Cheatography

## Pandas Cheat Sheet Rev2 Cheat Sheet by [dstark0011](http://www.cheatography.com/dstark0011/) via [cheatography.com/129050/cs/25448/](http://www.cheatography.com/dstark0011/cheat-sheets/pandas-cheat-sheet-rev2)

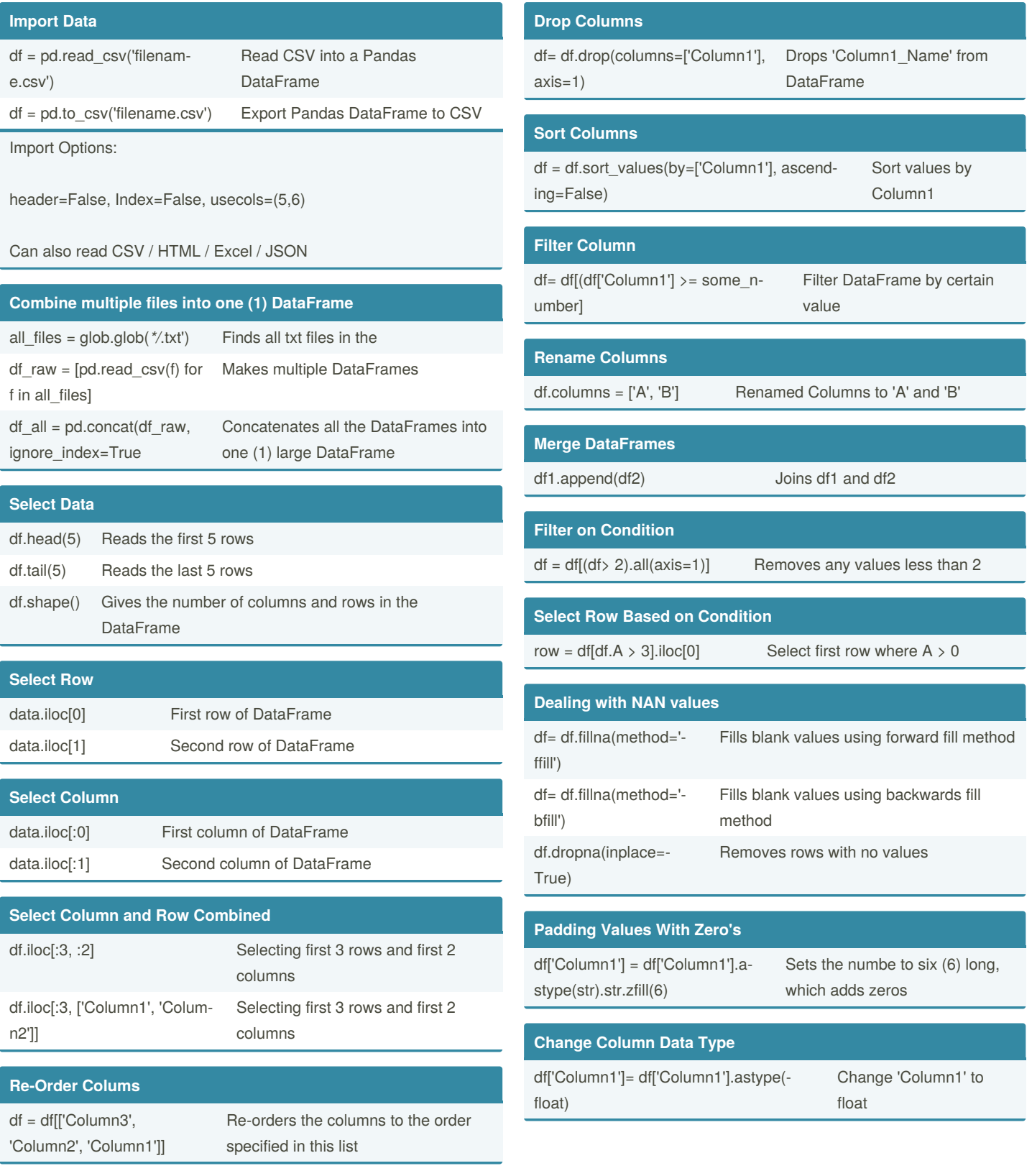

By **dstark0011**

Published 27th November, 2020. Last updated 27th November, 2020. Page 1 of 2.

Sponsored by **Readable.com** Measure your website readability! <https://readable.com>

[cheatography.com/dstark0011/](http://www.cheatography.com/dstark0011/)

## Cheatography

## Pandas Cheat Sheet Rev2 Cheat Sheet by [dstark0011](http://www.cheatography.com/dstark0011/) via [cheatography.com/129050/cs/25448/](http://www.cheatography.com/dstark0011/cheat-sheets/pandas-cheat-sheet-rev2)

#### **Convert Column to Date / Time**

df['Time'] = df['Time'].apply(p‐ d.to\_datetime)

Converts the time column to a Datetime Series

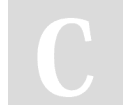

By **dstark0011**

Published 27th November, 2020. Last updated 27th November, 2020. Page 2 of 2.

Sponsored by **Readable.com** Measure your website readability! <https://readable.com>

[cheatography.com/dstark0011/](http://www.cheatography.com/dstark0011/)